## **Summary of Modifications to SMART in Version 13.1 and 13.0 (September and October 2011 Releases) Release Date October 21, 2011 and November 18, 2011**

This table summarizes the major changes for users in SMART Versions 13.0 and 13.1.

## **Several modules change in the new versions to provide greater functionality to the user, as summarized below.**

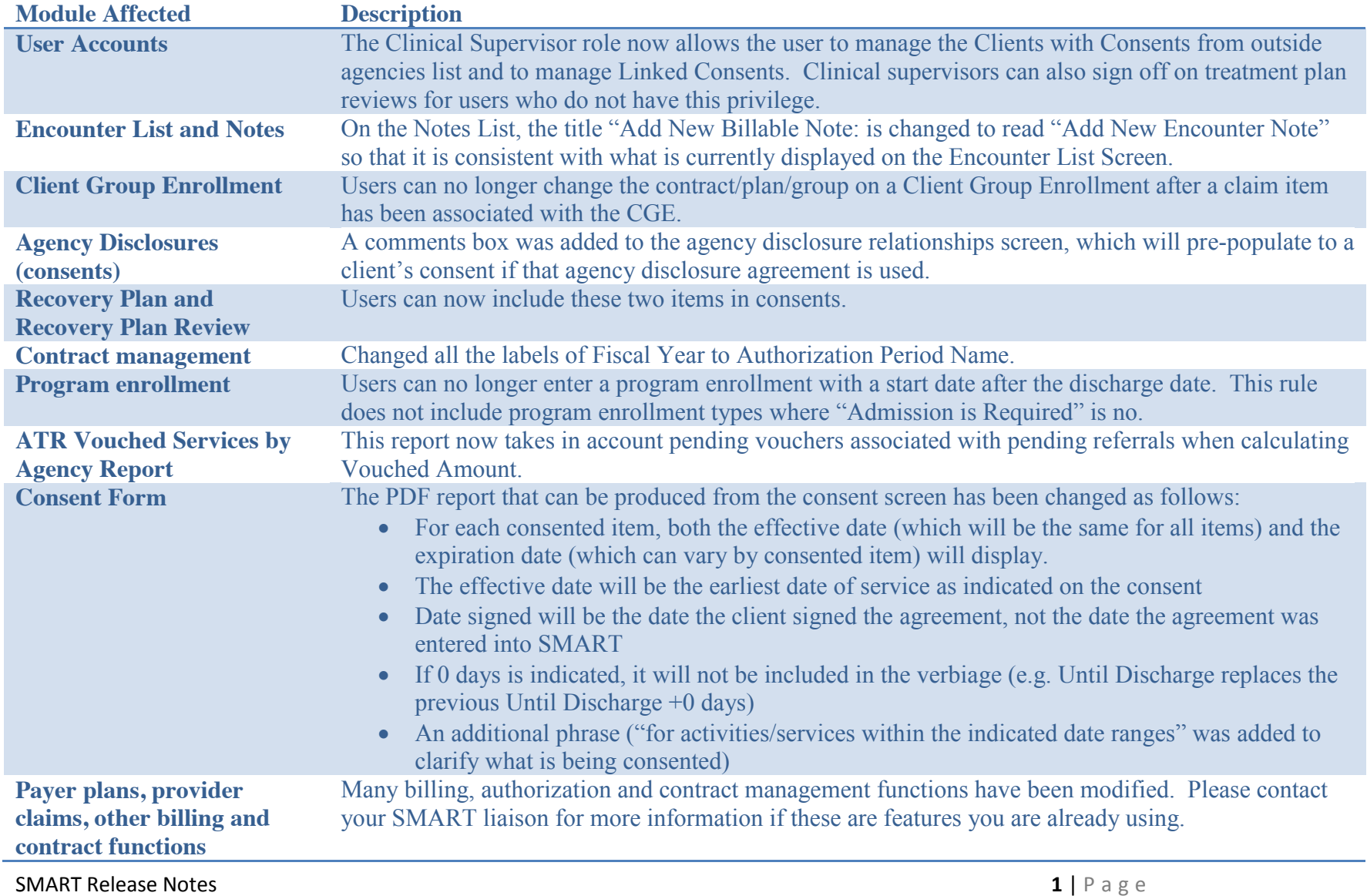

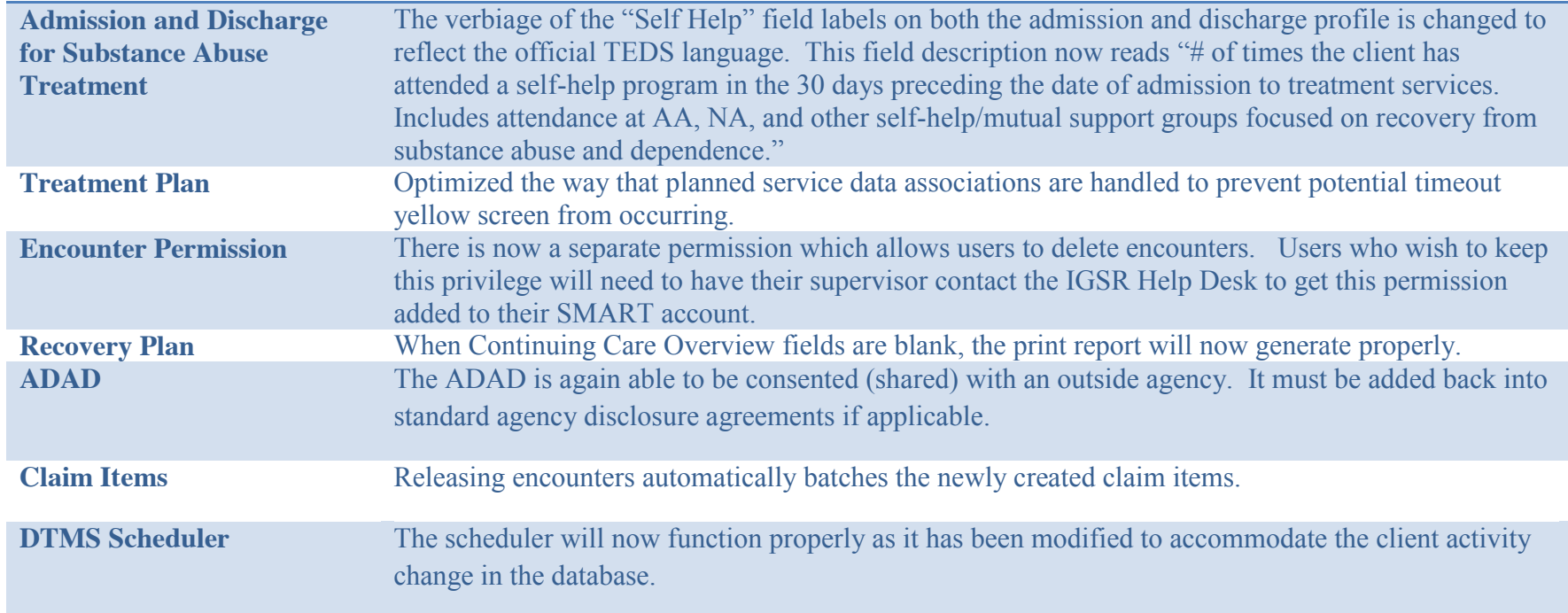

## **Some changes affect only users at the MD Department of Juvenile Services, as summarized below.**

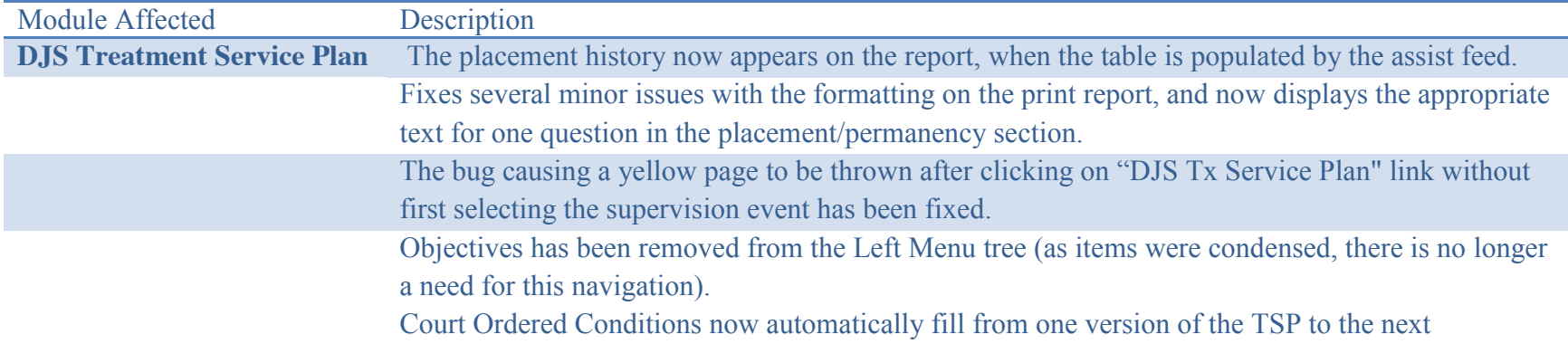